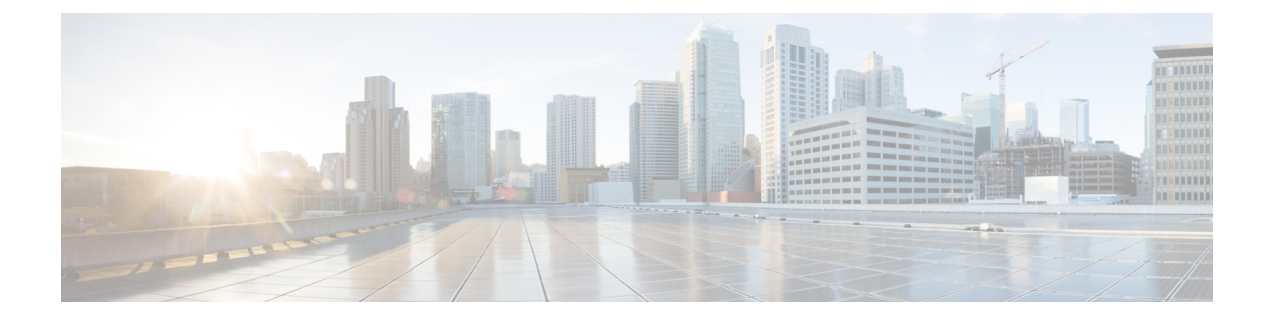

## **Introduction**

• Introduction to Cisco Prime [Collaboration](#page-0-0) Deployment, on page 1

## <span id="page-0-0"></span>**Introduction to Cisco Prime Collaboration Deployment**

CiscoPrime Collaboration Deployment is an application that is designed to help in the management of Unified Communications (UC) applications. It allows you to perform tasks such as migration of older software versions of clusters to new virtual machines, fresh installs, and upgrades on existing clusters.

Cisco Prime Collaboration Deployment has three primary high-level functions:

- Perform operations on existing clusters (11.5 or later). Examples of these operations include:
	- Upgrade
	- Switch version
	- Restart
- Change IP addresses or hostnames in the cluster on existing Release 11.5 or higher clusters.

## Ú

- All the IP addresses that are mentioned in this document applies only for the IPv4 address format. **Important**
	- Fresh install a new Release 11.5, 12.x or 14 Unified Communications cluster

To upgrade or migrate to a new release of Cisco Unified Communications Manager or IM and Presence Services, use this guide along with *Upgrade and Migration Guide for Cisco Unified Communications Manager and IM and Presence Service* at [http://www.cisco.com/c/en/us/support/unified-communications/](http://www.cisco.com/c/en/us/support/unified-communications/unified-communications-manager-callmanager/products-installation-guides-list.html) [unified-communications-manager-callmanager/products-installation-guides-list.html](http://www.cisco.com/c/en/us/support/unified-communications/unified-communications-manager-callmanager/products-installation-guides-list.html). This guide provides information about upgrade planning and pre-upgrade and post-upgrade procedures.

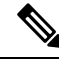

Cisco Prime Collaboration Deployment features are supported only by specific software versions. For details on software versions that are compatible with each Cisco Prime Collaboration Deployment feature, see Supported Tasks for [Applications](cucm_b_pcd-admin-guide-1401_chapter5.pdf#nameddest=unique_5) and Versions. For details on supported upgrade paths, see [Upgrade](cucm_b_pcd-admin-guide-1401_chapter5.pdf#nameddest=unique_8) Paths for Export Restricted and [Unrestricted](cucm_b_pcd-admin-guide-1401_chapter5.pdf#nameddest=unique_8) Software. **Note**

I

**Introduction to Cisco Prime Collaboration Deployment**